## **Algoritmos e Programação**

**Ricardo Argenton Ramos**

**Baseado nos slides do professor Jadsonleeda Silva Sá**

### **Estrutura de Controle de Fluxo**

 Em alguns algoritmos, <sup>é</sup> necessário executar uma mesma tarefa por um número determinado ou indeterminado devezes.

## **Exemplos:**

- – Calcular <sup>a</sup> raiz quadrada dos números <sup>1</sup> <sup>à</sup> 10. Observe que para cada número, o mesmo cálculo será realizado. Neste caso, <sup>o</sup> cálculo <sup>é</sup> repetido <sup>10</sup> vezes.
- – Calcular <sup>a</sup> raiz quadrada de um número sempre que estenúmero for menor que 15.
- Este fato gerou <sup>a</sup> criação das **estruturas de repetição** as quais veremos <sup>a</sup> seguir.

### **Estrutura de Repetição - Enquanto**

- Neste caso, uma dada tarefa será repetida enquanto uma determinada condição for verdadeira.
- **Sintaxe:**

**enquanto** (<expressão lógica ou relacional>) **faca**<sequência de comandos> **Fimenquanto**

 **Obs: <expressão lógicae relacional>** <sup>é</sup> avaliada antes de cada repetição do laço. Quando seu resultado for **VERDADEIRO**, **<seqüência-de-comandos>** <sup>é</sup> executada.

### **Estrutura de Repetição - EnquantoExemplo:**

```
algoritmo "Exemplo 1 enquanto"var
r: realinicio
leia (r)
enquanto (r<100) facar \leftarrow r^0 0.5
escreval (r)leia (r)
fimenquantofimalgoritmo
```
E se a condição for  $50 < r < 100$ ?

### **Estruturas de Repetição – Repita...ate**

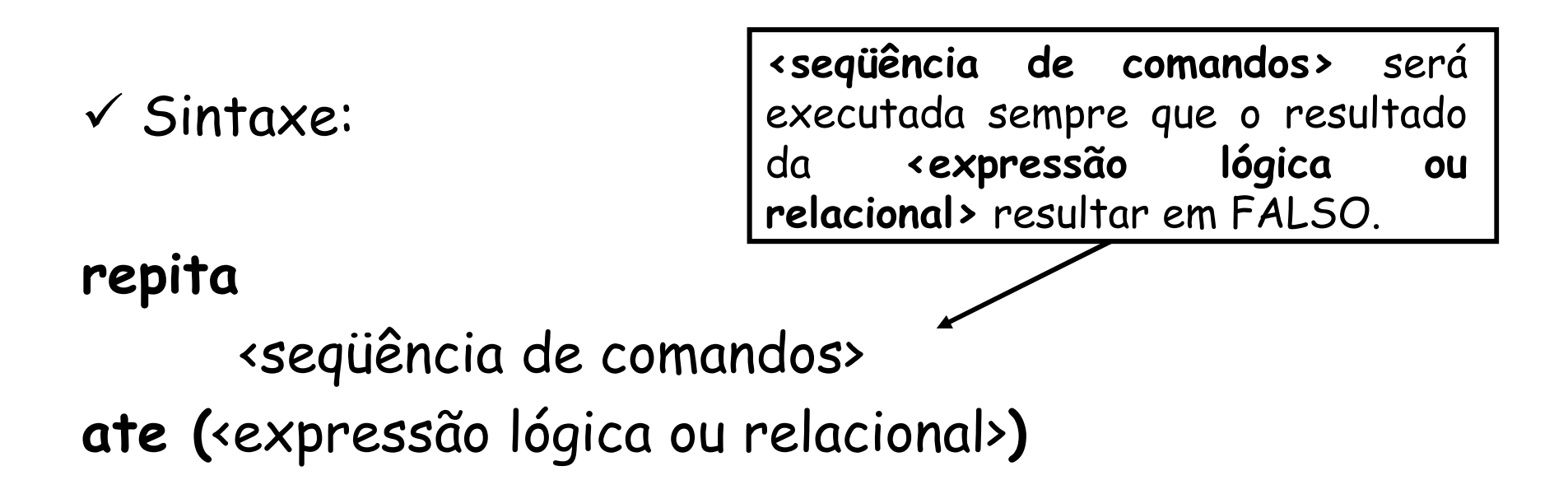

 **<seqüência de comandos>** <sup>é</sup> executada ao menos uma vez, visto que <sup>a</sup> avaliação da **<expressão lógica ou relacional>** encontrar-se no final da estrutura de repetição.

# **Estruturas de Repetição – Repita...ateExemplo:**

```
algoritmo "Repita...ate"var
```
a: inteiro

inicio

escreval("Digite um numero inteiro menor ou igual a 10")leia(a)

repita $\alpha$  - $\alpha$ +1 escreval (a)ate (a>10)Sempre que <sup>a</sup> condição a>10 for FALSA, <sup>a</sup> seqüência de comandos será executada.

fimalgoritmo

### **Estruturas de Repetição - Para**

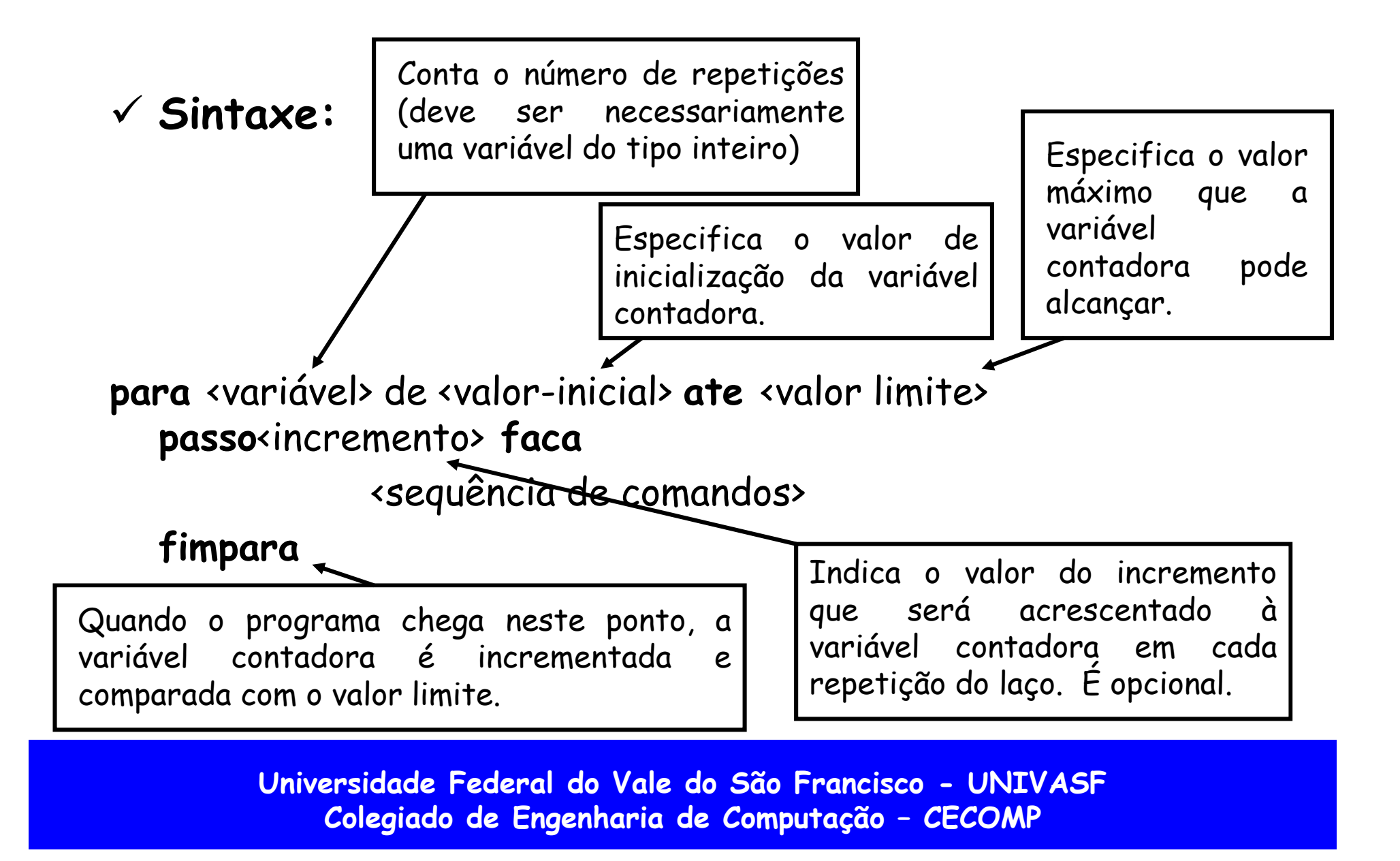

### **Estruturas de Repetição - Para**

#### **Exemplo:**

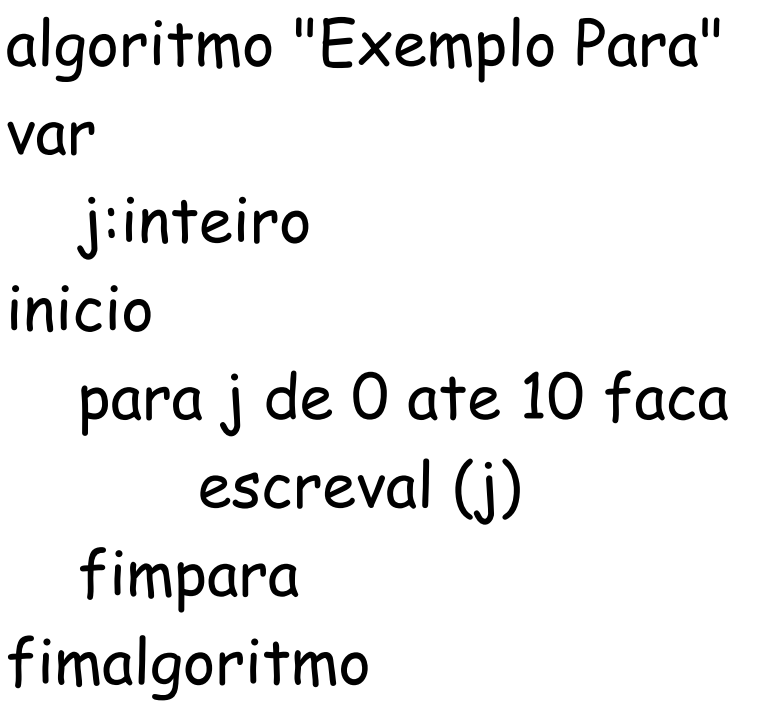

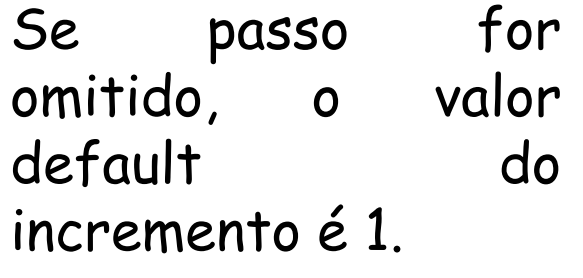

Acrescente no programa uma variável de incremento, onde <sup>o</sup> valor desta <sup>é</sup> digitada pelousuário.

### **Exercício**

- 1) Escreva um programa que requisita dois números <sup>e</sup> faz <sup>a</sup> soma deles <sup>e</sup> depois pergunta se <sup>o</sup> usuário quer fazer <sup>o</sup>cálculo novamente.
- 2) Escreva um programa que recebe um número <sup>e</sup> conta <sup>a</sup>partir deste número até 100.
- 3) Faça um programa que requisita dois números, os compara <sup>e</sup> depois mostra qua<sup>l</sup> deles <sup>é</sup> <sup>o</sup> maior.